# Informe

### **Datos**

- **1.** Profesor: César Martín Simón
- **2.** Centro educativo: IES Adaja. Arévalo (Ávila)
- **3.** Grupo y características:

El grupo de 4º de la ESO constaba de 17 alumnos con un nivel bajo y presentaba poca motivación pero con un buen comportamiento entre ellos y hacia el profesor. En cuanto a los problemas que tuvimos que afrontar el principal fue que los alumnos que proceden de pequeños pueblos donde el acceso a internet no siempre es fácil, y aunque poco a poco va mejorando este tema todavía su uso no es generalizado. Otro de los problemas que nos enfrentamos es que asocian al ordenador como ocio (juegos, tuenti....)Pero adelanto que el resultado ha sido muy satisfactorio tanto por aumentar su motivación como a nivel académico. Me sorprendió también que se organizaron y aprovecharon mas el tiempo que en otro tipo de actividades "mas tradicionales"

### **Objetivos**

En cuanto a los objetivos de la experimentación que nos planteamos fueron:

- Conocer y utilizar herramientas TIC por parte del alumnado que les permita aprender de manera participativa los contenidos del currículo. Por otro lado conocerán herramientas (gmail, buscadores...) que les faciliten una serie de herramientas de cara a la inserción laboral,
- Combatir la brecha digital en el medio rural a través de una participación activa, y enseñarles un mundo de posibilidades mas allá de las redes sociales.
- Aprender a buscar, seleccionar y asimilar la gran cantidad de información que nos proporciona Internet ya sea visual o escrita.
- Fomentar el trabajo cooperativo y participativo como forma de promover una actitud crítica y constructiva desde la empatía y la tolerancia.
- Dar respuesta a los alumnos en relación a sus necesidades y diversidad.
- En cuanto a los objetivos didácticos:
- Comprender las causas y consecuencias de la Primera Guerra Mundial
- Conocer los hechos y operaciones militares más importantes de este conflicto.
- Reconocer las causas que provocaron la Revolución Rusa, así como las ideas y figuras principales
- Conocer las principales características de la época de entreguerras así como las causas y consecuencias de la crisis del 29.
- Conocer las principales características y diferencias de los totalitarismos así como sus figuras principales.
- Conocer los principales movimientos artísticos de la época.

### **Contenidos estudiados**

El periodo elegido de 4º de la ESO fue " De los Inicios del siglo XX a la Segunda Guerra Mundial". Divididos en 4 grandes items:

- Inicios del Siglo XX
- Primera Guerra Mundial
- Época de Entreguerras
- Segunda Guerra Mundial

De estos ítems dimos mas peso al apartado de la época de entreguerras. En cuanto a los contenidos fuimos intercalando aspectos claves para comprender la época con otros aspectos que pueden resultar mas motivadores para los alumnos (fotografía cine y propaganda por ejemplo)

### **Conciciones del aula de ordenadores y forma de uso**

En cuanto a los medios técnicos usados, tuvimos la suerte de poder usar una pizarra digital en clase (instalada este año). El instituto cuenta con dos aulas de informática (de 24 y 17 ordenadores) aunque hay conexión wifi solo llega al piso superior. Tuvimos disponible tres días a la semana del aula de informática con un ordenador para cada alumno o cada dos alumnos dependiendo del aula de informática en el que estemos. Aunque debido a problemas técnicos, como la baja por maternidad del encargado de poner a punto los ordenadores, así como la antigüedad de los Pc´s (virus, mal funcionamiento...) trabajamos en mayor medida por parejas en el instituto, aprovechando aquellos ordenadores que funcionaran correctamente. Y de manera individual en casa. Otro problema con el que contábamos fue la lenta conexión a internet del centro.

En cuanto a la distribución de los equipos las dos aulas de informática están organizadas en forma de "U". Esta colocación pienso que es una ventaja pues previene uno de los problemas del grupo y era que a veces se despistaba con "tuenti, youtube..." y de esta manera el profesor podía vigilar que los alumnos realicen la actividad.

Otros medios didácticos utilizados fueron la pizarra digital que tenemos en clase que usamos para explicar en el comienzo de alguna sesión el funcionamiento de aspectos técnicos. Además usamos esta pizarra para que los alumnos expusieran los trabajos que iban realizando. En el trabajo diario fue muy importante el blog de aula pues allí se explicaba paso por paso las tareas que se realizaban en el día, de manera que se ahorraba tiempo de explicación pasando a resolverse las dudas de manera individual. Además si algún alumno no asistiera ese día a clase podría realizar en casa la tarea asignada. Es importante constatar que una alumna tenía problemas de visión y se utilizó con ella siempre que fue posible un ordenador especialmente preparado.

### **Materiales Web 2.0 y metodología empleada**

Para realizar los materiales hemos usado como bases de operaciones dos herramientas que han dado muy buen resultado:

- Por un lado el blog que uso con los alumnos:<http://sobrecienciassociales.blogspot.com>
- Por otro el correo de gmail. Funcionando como muy buena herramienta de comunicación entre alumnos y el profesor para resolver dudas, entregar trabajos, incluso para entregar la evaluación.

En cuanto a la metodología empleada fue la siguiente:

En clase utilizando la pizarra digital explicaba o bien la actividad que tenían que realizar posteriormente o explicaba los contenidos de la asignatura. Después, comenzaba el trabajo con ordenadores. Como he comentado anteriormente aquí tenía un papel fundamental pues sobre esta plataforma explicaba todos los pasos y enlaces que debían seguir para realizar la actividad. Hubo sesiones que fueron exclusivamente en el aula de informática y otras exclusivamente en la clase. Las mas productivas fueron aquellas en las que se cambiaba de actividad.

En cuanto a los materiales que han ido realizando los alumnos he dado gran importancia al contenido pero también a la presentación. En este aspecto he comprobado que los alumnos tenían menos conocimientos de uso de programas informáticos de los que pensaba. Así de los primeros trabajos que mandé como este foto-esquema:

### 2. La crisis del 29 y la **Gran Depresión**

2.1 Una prosperidad preferida.

 $\ast$ Burbuja financiera

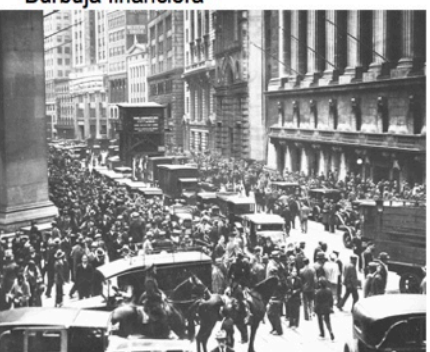

2.2 La Gran Depresión.

\* El paro

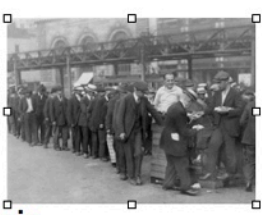

2.3 Políticas contra la crisis.

\* Autorregulación del mercado

\* Fascismo

Se observa tanto en contenido como en presentación importantes deficiencias.

Sin embargo en la última etapa de las actividades se puede observar bastantes mejorías tanto en el campo estético como en el contenido. He priorizado la calidad de los trabajos aspecto que ha ralentizado mas de lo previsto las sesiones. Es decir hemos tenido que aprender a realizar y exponer presentaciones o a presentar un trabajo en Word con calidad, aspectos que creía que sabían de antemano no fue así. Pero los resultados han sido positivos como se puede observar en este esquema realizado con powepoint realizado por la misma alumna que el anterior pero semanas después:

### Etapas:

- · Una etapa inestable. De Versalles a Locarno. 1919-24
- · La búsqueda de la reconciliación. 1924-1933
- · El giro hacia la guerra. (1933-1945)

## **LOS A NOS 20**

### Una etapa inestable. De Versalles a Locarno.1919-24

- · Avance de democracias. Temporal. Fragilidad. Fragmentación
- · Posquerra. Crisis. Inflación. Penurias vencidos: Ocupación Ruhr 1923
- · Humillación de vencidos. Deseo de venganza
- · Despegue economía americana. Aislacionismo. Ley seca.KKK
- · Visión despreocupada de la vida -> Felices años 20. Jazz
- · Tras 1925. Acuerdo Locarno. Entendimiento Francia Alemania. optimismo. pacifismo. Desmilitarización de Renania
- · Impulso tecnológico: Supermercado, difusión electricidad, radio, montaje en cadena <u>(fordismo</u>), gramófono, radio, cine como industria

En cuanto a los recursos auxiliares empleados han sido por un lado "online": enlaces a presentaciones, vídeos o fotografías que enriquecían la explicación. Por otro lado escritos: fundamentalmente esquemas, o técnicas como "como comentar una fotografía". Los esquemas o ampliaciones tenían como objetivo ayudar a entender la práctica, así en la actividad en la que los alumnos tenían que analizar el cine como medio de propaganda se entregó un esquema y ampliación para poder entender mejor el contexto en el que se realizó.

En cuanto a las sesiones estas fueron las que en un principio se plantearon

**1.** El profesor explicará el funcionamiento de esta unidad didáctica. Se pondrán ejemplos motivadores ya realizados para que los alumnos vean las posibilidades de la web 2.0. Se incidirá en la importancia y oportunidad que tienen al realizar esta experimentación. Por otro lado cada alumno realizará un correo de gmail (si no lo tuviera ya) pues junto al blog

(sobrecienciassociales.blogspot.com) será las herramientas que mas utilizaremos. Se dejarán muy claro los criterios y procedimientos de evaluación a la vez que los alumnos realizarán la evaluación inicial.

**2.** La propaganda en los inicios del siglo XX. Una vez conocida el esquema de los contenidos a tratar, a través del blog se les facilitará una serie de carteles, fotografías , películas... de manera que aprendan a analizar y "leer entrelíneas" la propaganda o manipulaciones en fechas clave de la historia. Se trabajará en parejas y la tarea consistirá en un documento de word en el que analicen estas imágenes en relación a los contenidos, y por otra parte tendrán que exponer en la pizarra digital valiéndose solamente de las imágenes para fomentar la expresión oral y evitar el "corta pega"

- **3.** Continúan con el ejercicio anterior y exponen la mitad de los grupos
- **4.** Explicación breve de los "felices años veinte" (cultura, economía...). Tendrán que buscar imágenes de esta época y realizarán un documento word con un esquema de las características principales que compartirán mediante google docs

**5.** La gran depresión americana a través de sus imágenes. Se comentarán en un documento de word una selección de imágenes de fotógrafos importantes (Dorothea Lange...) Tendrán que elegir una de las fotografías y comentarla en word, realizarán además un esquema con las causas y consecuencias.

**6.** Explicación de la crisis del 29 y comentario de textos

**7.** Explicación de la evolución de Rusia desde la Revolución rusa hasta el estalinismo

**8.** El investigador. A través de las manipulaciones fotográficas realizadas durante el estalinismo tendrán que descubrir que personajes faltan y por qué

**9.** Cómo comentar una obra de arte moderna. Para fomentar el gusto por el arte, explicaremos cómo se comenta una obra de arte. Comenzaremos a explicar los diferentes movimientos artísticos desde principios del Siglo hasta la Segunda Guerra Mundial.

**10.** Seguiremos explicando los principales movimientos artísticos. Cada pareja de alumnos tendrá que explicar al resto una obra de un determinado movimiento artístico

**11.** Continuación de la sesión anterior y exposición de las obras

**12.** Explicación de cómo se realiza una línea de tiempo en la web 2.0. Tendrán que realizar una linea de tiempo (1900-1945) en donde aparecerán por un lado los principales acontecimientos históricos y por otro los principales movimientos artísticos. Tendrán que reflexionar sobre su posible relación.

- **13.** Continuación de la realización de la línea de tiempo
- **14.** Explicación de los totalitarismos: URSS, Italia y Alemania. Similitudes y diferencias.
- **15.** Continuación de la explicación. Comentario de textos.
- **16.** Explicación de la Segunda Guerra mundial

**17.** Explicación de la Segunda Guerra mundial. Realización de un esquema en word donde aparezcan las causas y consecuencias de este conflicto así como sus etapas.

**18.** Periodistas de la Historia. Realización de pequeños cortos usando croma de manera que los alumnos expliquen la guerra mundial mientras en el fondo aparecen imágenes reales como si fueran enviados especiales al frente.

**19.** Periodistas de la Historia. Continuación **20.** Evaluación (práctica escrita) **21.** Evaluación del proceso seguido (encuesta, de manera oral...)

De estas sesiones por problemas de tiempo no se realizaron ni la 12, ni 13, ni 18 ni 19. La línea de tiempo se realizará en la unidad didáctica sobre el franquismo. Y en cuanto a los cortos sobre Periodistas de la Historia se realizarán en la actividad en la que participaremos a finales de mayo "Pueblos abandonados" como proyecto de instituto.

### **Evaluación**

Los criterios de calificación para esta unidad fueron los siguientes:

- Examen: 60% de la nota
- Elaboración de materiales: 25%
- Actitud y comportamiento: 15%

El seguimiento además de los trabajos realizados y la prueba escrita se realizó mediante observación del trabajo y comportamiento en clase que se fue anotando en un diario de clase. Quizá la principal novedad empleada es que a cada alumno se ha mandado a su mail una gráfica de los resultados de esta unidad y su comparación con el resto de la clase, aspecto que han agradecido los alumnos y que seguiré realizando y perfeccionando.

Ejemplo de comparativa mandada a los alumnos a su mail.

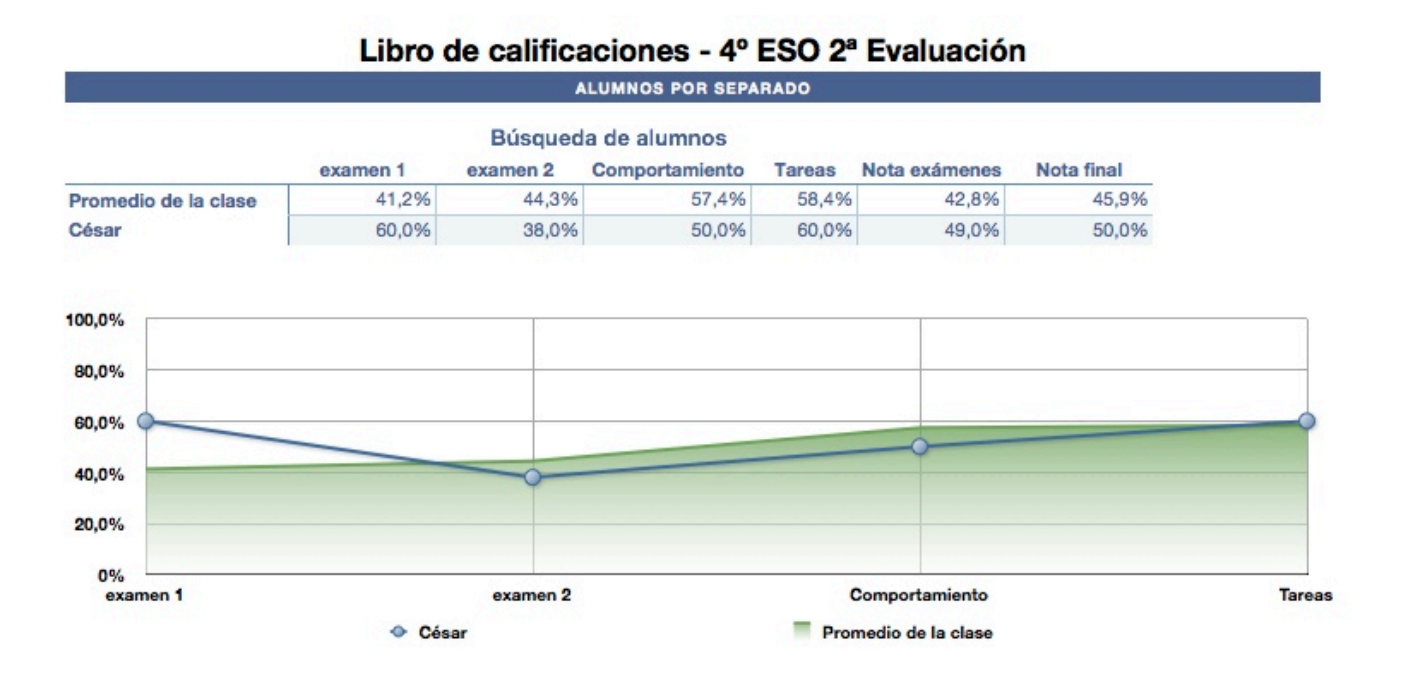

Si quiero destacar que el número de aprobados ha aumentado usando esta metodología, pero también el número de aprobados de la prueba escrita, reconociendo los alumnos que aunque les ha tocado esforzarse mas, han comprendido mejor la materia.

En cuanto a las encuestas, destaco aquí las principales conclusiones de la encuesta inicial.

- La importancia de las ciencias sociales la valoran de media en un 2
- La importancia del ordenador la valoran con un 4
- Aunque todos piensan que se puede estudiar con el ordenador, usan el ordenador en su mayoría para juegos y redes sociales tipo tuenti.

En cuanto a las conclusiones mas destacadas de la encuesta final:

- Se quejan del estado de los ordenadores y la lenta conexión del centro a internet
- Han encontrado dificultades a la hora de usar nuevas herramientas
- Han entendido que hacer en cada actividad y las explicaciones
- Han valorado positivamente el trabajo en grupo y la comunicación con el profesor via mail
- Han visto ventajas a la hora de estudiar con el ordenador pues fijan mejor los conocimientos, las desventajas son la tentación de "multitarea" (realizar el trabajo, a la vez que el messenger, tuenti...)
- Piensan que a pesar de tener que trabajar mas lo valoran mejor que una clase tradicional.

### **Valoración del profesor**

La valoración principal la experiencia ha sido muy gratificante tanto para mi como para los alumnos y creo que a partir de ahora utilizaré esta metodología en todas mis clases adaptada a las circunstancias de cada clase. Aunque no todo ha salido como lo previsto, incluso en aquellas actividades que no han salido según los planes lo hemos tomado como un reto para mejorar en próximas actuaciones. Los alumnos (incluso los menos trabajadores) se han implicado mas de lo que esperaba una vez que se les ha dejado claro la importancia de su papel en el proyecto.

Ha sido visible la gran importancia de una buena planificación para obtener buenos resultados. Aunque uno de los fallos que he tenido quizá haya sido el pensar que iban a desenvolverse mejor en las nuevas tecnologías, y por tanto quizá haber tenido unos objetivos demasiado ambiciosos, también es verdad que he respondido bien bajando velocidad y asentando contenidos aun en perjuicio de no terminar alguna de las últimas sesiones. Pues creo que lo importante, de ahí que sea una experimentación, es tanto para los alumnos como para el profesor una toma de contacto para seguir utilizando esta nueva metodología en la clase, aprendiendo de los errores y mejorando.

Quizá el baremo para saber que el proyecto ha marchado correctamente, es que los alumnos han mejorado ligeramente los resultados académicos y lo que es mas importante la mayoría piensa que es muy positivo utilizar las nuevas tecnologías y hay que favorecer el papel activo del alumnado aunque esto les lleve mas trabajo.

En cuanto a los fallos o problemas que nos hemos encontrado durante la experiencia han sido por un lado problemas técnicos y por otro de planificación. En cuanto a los problemas técnicos se han juntado por un lado la deficiente conexión a internet de algunas aulas (con la que ya contábamos) con la baja por maternidad del encargado del instituto de tener a punto los ordenadores. Estos problemas técnicos los hemos solucionado con trabajo para casa, poniendo plazos que en general los alumnos han ido cumpliendo correctamente. Además hemos cambiado la mayoría de los trabajos en vez de manera individual por parejas (aprovechando aquellos ordenadores que si funcionaban correctamente). En cuanto a los fallos de planificación se han cometido sobre todo por tener unos objetivos un tanto ambiciosos y no haber medido bien los tiempos. Para próximas planificaciones es mejor programar a la baja y si funciona bien ir subiendo ritmo.

En cuanto a posibles sugerencias para próximas programaciones creo que pueden dar resultado positivo las siguientes:

•Han funcionado mejor aquellas sesiones en los que cambiábamos de actividad frecuentemente. Por ejemplo 15 minutos de explicación con pizarra digital, 25 de trabajo en los ordenadores y 10 minutos de exposición oral del trabajo realizado o de los problemas. Aquellas en el que toda la clase realizaban trabajo con ordenadores había mas problemas de concentración y "tentaciones de meterse en tuenti..." por parte de los alumnos.

•Excelente herramienta de comunicación entre alumnos y profesor el correo de gmail y calendario haciendo que los alumnos presenten sus trabajos en plazo, resolver dudas...

•Para evitar el corta-pega creo que es buena herramienta el que los alumnos tengan que exponer los resultados de manera oral y obligarles a realizar análisis creativos de determinados temas (carteles, fotografías...)

•Buena herramienta de trabajo el blog para tener centralizado y explicado todo lo que tienen que hacer por sesión.

En conclusión creo que hemos aprendido todos mucho tanto en los errores como en aquellos aspectos que han salido correctamente y a partir de aquí me planteo utilizar de manera planificada el uso de las nuevas tecnologías (aspecto que si bien antes si usaba, creo que no lo planificaba lo suficiente). A partir de ahora creo que me será muy difícil no utilizar las TICs en mis unidades didácticas, abriendose un nuevo mundo metodológico de oportunidades